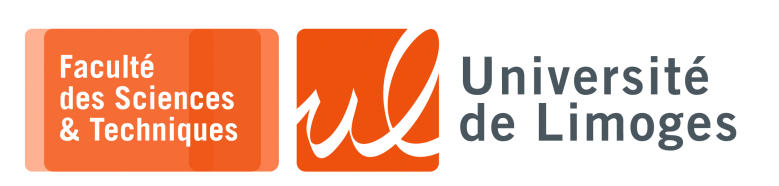

*Master 1ère année*

*Systèmes Embarqués*

Corrections TP nº2

*Programmation avec FreeRTOs*

## **1 – Utilisation des «** *files de messages* **»**

a. Vous implémenterez sur votre ESP32c3 la correction de l'exercice 2 de la fiche de TD 2 :

```
#define TAILLE_MESSAGE 32
static const uint8_t msg_queue_len = 5;
static QueueHandle_t msg_queue;
void printMessages(void *parameters) {
char buffer_message[32];
 while (1) {
 xQueueReceive(msg_queue, (void *)buffer_message, portMAX_DELAY);
 Serial.println(buffer message);
  }
}
void sendMessage(void *paramaters) {
  int nb messages = 0:
 char buffer_tache[32];
 while(1) {
    sprintf(buffer_tache, "[Depuis 1 message %d]", ++nb_messages);
   xQueueSend(msg_queue, (void *)buffer_tache, portMAX_DELAY);
    vTaskDelay(1000 / portTICK_PERIOD_MS);
  }
}
void sendMessage2(void *paramaters) {
int nb_messages = 0;
 char buffer tache[32];
while(1){
    sprintf(buffer_tache, "[Depuis 2 message %d]", ++nb_messages);
    xQueueSend(msg_queue, (void *)buffer_tache, portMAX_DELAY);
    vTaskDelay(500 / portTICK_PERIOD_MS);
  }
}
void setup() {
  // Configure Serial
 Serial.begin(115200);
 // Wait a moment to start (so we don't miss Serial output)
 vTaskDelay(1000 / portTICK_PERIOD_MS);
  Serial.println();
  Serial.println("---FreeRTOS Queue Demo---");
  // Create queue
 msg_queue = xQueueCreate(msg_queue_len, TAILLE_MESSAGE*sizeof(char));
 // Start print task
  xTaskCreate(sendMessage, "Send Message", 2048, NULL, 1, NULL);
  xTaskCreate(sendMessage2,"Send Message", 2048, NULL, 1, NULL);
  xTaskCreate(printMessages,"Print Messages", 1024, NULL, 1, NULL);
}
void loop() {
}
```
b. Est-ce qu'il peut y avoir des problèmes pour les buffer gérés par chaque tâche ?

*Il peut y avoir des problèmes de place pour le contenu du message, si la taille de message dépasse la taille allouée plus le caractère zéro '\0' indiquant la fin de la chaîne.*

*Il peut y avoir également des blocages si la file de messages est pleine, c-à-d si la tâche chargée de lire les messages de la file ne le fait pas assez vite ou si elle est suspendue ou de priorité inférieure à la priorité des tâches qui écrivent.*

*Il ne peut, en revanche, y avoir de problème de corruption de la file de message du fait que sa manipulation est réalisée par le RTOS.*

c. Rajoutez la possibilité d'identifier la **provenance du message**.

```
#define TAILLE_MESSAGE 32
static const uint8_t msg_queue_len = 5;
static QueueHandle_t msg_queue;
typedef struct {
char contenu[TAILLE_MESSAGE];
int provenance = 0;
} Message;
void printMessages(void *parameters) {
 Message un_message;
  while (1) {
 xQueueReceive(msg_queue, (void *)&un_message, portMAX_DELAY);
  Serial.printf("%s depuis %d\n",un_message.contenu, un_message.provenance);
  }
}
void sendMessage(void *paramaters) {
  int nb_messages = 0;
  Message message_a_envoyer;
 message_a_envoyer.provenance = 1;
  while(1) {
    sprintf(message_a_envoyer.contenu, "[message %d]", ++nb_messages);
    xQueueSend(msg_queue, (void *)&message_a_envoyer, portMAX_DELAY);
    vTaskDelay(1000 / portTICK_PERIOD_MS);
  }
}
void sendMessage2(void *paramaters) {
  int nb\_messages = 0;Message message_a_envoyer;
 message_a_{envoyer.}provenance = 2;
 while(1)sprintf(message_a_envoyer.contenu, "[message %d]", ++nb_messages);
    xQueueSend(msg_queue, (void *)&message_a_envoyer, portMAX_DELAY);
    vTaskDelay(500 / portTICK_PERIOD_MS);
  }
}
void setup() {
  // Configure Serial
  Serial.begin(115200);
  // Wait a moment to start (so we don't miss Serial output)
  vTaskDelay(1000 / portTICK_PERIOD_MS);
  Serial.println();
  // Create queue
  msg_queue = xQueueCreate(msg_queue_len, sizeof(Message));
  // Start print task
 xTaskCreate(sendMessage, "Send Message", 2048, NULL, 1, NULL);
  xTaskCreate(sendMessage2,"Send Message 2", 2048, NULL, 1, NULL);
  xTaskCreate(printMessages,"Print Messages", 2048, NULL, 1, NULL);
}
void loop() {
```
} *Vous noterez que la taille de la pile allouée à la tâche chargée de recevoir les messages et de les afficher est doublée pour éviter des débordements de pile entrainant le redémarrage du SoC.*

- d. On veut rajouter un indicateur lumineux sur l'ESP32c3 :
	- ⋄ rouge quand la file de message est vide ;
	- ⋄ verte quand la tâche « *sendMessage* » envoi un message ;
	- ⋄ bleue qaund la tâche « *sendMessage2* » envoi un message.

Proposez **deux versions différentes** utilisant des outils différents proposés par FreeRTOs pour mettre en œuvre cette modification.

*En première solution, on peut faire en sorte que ce soit lors de l'envoi du message que la couleur de la LED est changée.*

⟹*la LED est une ressource critique dont l'accès est partagé entre deux tâches, il faut un mutex pour en protéger l'accès.*

```
#include "Freenove_WS2812_Lib_for_ESP32.h"
#define LEDS_COUNT 1
#define LEDS_PIN 8
#define CHANNEL 0
#define RED 255, 0, 0
#define GREEN 0, 255, 0
#define BLUE 0, 0, 255
#define TAILLE_MESSAGE 32
Freenove_ESP32_WS2812 strip = Freenove_ESP32_WS2812(LEDS_COUNT, LEDS_PIN, CHANNEL,
TYPE_GRB);
static SemaphoreHandle_t mutex; // Mutex pour l'acces a la LED
static const uint8_t msg_queue_len = 5;
static QueueHandle_t msg_queue;
typedef struct {
char contenu[TAILLE_MESSAGE];
int provenance = 0;} Message;
void printMessages(void *parameters) {
 Message un message;
  while (1) {
  xQueueReceive(msg_queue, (void *)&un_message, portMAX_DELAY);
  Serial.printf("%s depuis %d\n\n", un message.contenu, un message.provenance);
  xSemaphoreTake(mutex, portMAX_DELAY);
  strip.setLedColorData(0, RED);
 strip.show();
 vTaskDelay(100/portTICK_PERIOD_MS);
 xSemaphoreGive(mutex);
  }
}
void sendMessage(void *paramaters) {
 int nb_messages = 0;
 Message message_a_envoyer;
 message_a_envoyer.provenance = 1;
  while(1) {
   sprintf(message a envoyer.contenu, "[message %d]", ++nb messages);
   xSemaphoreTake(mutex, portMAX_DELAY);
   xQueueSend(msg_queue, (void *)&message_a_envoyer, portMAX_DELAY);
   strip.setLedColorData(0,GREEN);
   strip.show();
   vTaskDelay(200 / portTICK_PERIOD_MS);
   strip.setLedColorData(0,0,0,0);
   strip.show();
    vTaskDelay(100 / portTICK_PERIOD_MS);
   xSemaphoreGive(mutex);
   vTaskDelay(4000 / portTICK_PERIOD_MS);
  }
}
void sendMessage2(void *paramaters) {
 int nb_messages = 0;
 Message message_a_envoyer;
 message_a_envoyer.provenance = 2;
  vTaskDelay(2000 / portTICK_PERIOD_MS);
  while(1){
    sprintf(message_a_envoyer.contenu, "[message %d]", ++nb_messages);
```

```
xSemaphoreTake(mutex, portMAX_DELAY);
    xQueueSend(msg_queue, (void *)&message_a_envoyer, portMAX_DELAY);
   strip.setLedColorData(0,BLUE);
   strip.show();
   vTaskDelay(200 / portTICK_PERIOD_MS);
   strip.setLedColorData(0,0,0,0);
   strip.show();
   vTaskDelay(100 / portTICK_PERIOD_MS);
   xSemaphoreGive(mutex);
    vTaskDelay(8000 / portTICK_PERIOD_MS);
  }
}
void setup() {
  // Configure Serial
 Serial.begin(115200);
 mutex = xSemaphoreCreateMutex();
 strip.begin();
 strip.setBrightness(10);
  // Wait a moment to start (so we don't miss Serial output)
 vTaskDelay(1000 / portTICK_PERIOD_MS);
 Serial.printf("Demo\n");
 Serial.flush();
 // Create queue
 msg_queue = xQueueCreate(msg_queue_len, sizeof(Message));
 // Start print task
 xTaskCreate(printMessages,"Print Messages", 4096, NULL, 1, NULL);
  xTaskCreate(sendMessage, "Send Message", 2048, NULL, 1, NULL);
  xTaskCreate(sendMessage2,"Send Message 2", 2048, NULL, 1, NULL);
  // Terminate Setup & loop task
 vTaskDelete(NULL);
}
void loop() {
}
```
*Les 3 tâches entrent en compétition pour l'accès à la LED : un mutex protège cet accès. Il est nécessaire d'introduire un délai pour que la bibliothèque et le hardware de la LED fonctionne correctement.*

*Le port série est aussi une ressource critique, mais seule la tâche printMessages() y accède. On peut également gérer la LED lors de la réception :*

```
#include "Freenove_WS2812_Lib_for_ESP32.h"
#define LEDS_COUNT 1
#define LEDS_PIN 8
#define CHANNEL 0
#define RED 255, 0, 0
#define GREEN 0, 255, 0
#define BLUE 0, 0, 255
#define TAILLE_MESSAGE 32
Freenove_ESP32_WS2812 strip = Freenove_ESP32_WS2812(LEDS_COUNT, LEDS_PIN, CHANNEL,
TYPE_GRB);
static const uint8_t msg_queue_len = 5;
static QueueHandle_t msg_queue;
typedef struct {
char contenu[TAILLE_MESSAGE];
int provenance = 0;
} Message;
void printMessages(void *parameters) {
 Message un_message;
 bool pas_de_message = true;
 while (1) {
    if (xQueueReceive(msg_queue, (void *)&un_message, 0) == pdTRUE)
    {
      Serial.printf("%s depuis %d\n\n",un_message.contenu, un_message.provenance);
      pas_de_message = false;
```

```
if (un_message.provenance == 1) {
       strip.setLedColorData(0,GREEN);
       strip.show();
      }
     else
      {
       strip.setLedColorData(0,BLUE);
       strip.show();
      }
      vTaskDelay(500 / portTICK_PERIOD_MS);
     strip.setLedColorData(0,0,0,0);
     strip.show();
    }
    else
    {
     if (!pas_de_message){
     strip.setLedColorData(0, RED);
     strip.show();
     pas_de_message = true;
      }
    }
    vTaskDelay(500/portTICK_PERIOD_MS);
 }
}
void sendMessage(void *paramaters) {
 int nb_messages = 0;
 Message message_a_envoyer;
 message_a_envoyer.provenance = 1;
 while(1){
   sprintf(message_a_envoyer.contenu, "[message %d]", ++nb_messages);
   xQueueSend(msg_queue, (void *)&message_a_envoyer, portMAX_DELAY);
   vTaskDelay(4000 / portTICK_PERIOD_MS);
 }
}
void sendMessage2(void *paramaters) {
 int nb_messages = 0;
 Message message_a_envoyer;
 message_a_envoyer.provenance = 2;
 vTaskDelay(2000 / portTICK_PERIOD_MS);
 while(1) {
   sprintf(message_a_envoyer.contenu, "[message %d]", ++nb_messages);
   xQueueSend(msg_queue, (void *)&message_a_envoyer, portMAX_DELAY);
    vTaskDelay(8000 / portTICK_PERIOD_MS);
 }
}
void setup() {
  // Configure Serial
 Serial.begin(115200);
 strip.begin();
 strip.setBrightness(10);
  // Wait a moment to start (so we don't miss Serial output)
 vTaskDelay(1000 / portTICK_PERIOD_MS);
 Serial.printf("Demo\n");
 Serial.flush();
 // Create queue
 msg_queue = xQueueCreate(msg_queue_len, sizeof(Message));
 // Start print task
 xTaskCreate(printMessages,"Print Messages", 4096, NULL, 1, NULL);
  xTaskCreate(sendMessage, "Send Message", 2048, NULL, 1, NULL);
  xTaskCreate(sendMessage2,"Send Message 2", 2048, NULL, 1, NULL);
 // Terminate Setup & loop task
 vTaskDelete(NULL);
}
void loop() {
}
```
*Ici, il n'y a que la tâche printMessages() qui accède à la LED et au port série, alors il n'y a pas besoin de mutex.*

e. Est-ce que les couleurs sont discernables pour un humain ?

Quelle pourrait être une alternative ?

*Si les échanges de messages sont trop rapides, les couleurs se superposent à cause de la persistence de vision.*

*On peut améliorer la reconnaissance des couleurs en introduisant des délais, mais cela ralentit inutilement le programme.*

⟹*Utiliser des LEDs pour indiquer un état du SoC pour faire du « log » n'est pas une bonne solution. Par contre, si le but est d'informer l'utilisateur, il faut prévoir des délais pour les échanges et pour les signaux lumineux : allumage suivi d'extinction.*

*On peut également utiliser des couleurs dont le mélange est discernable et compréhensible par l'utilisateur : par exemple du mauve pour du bleu et du rouge simultanément.*

*Par contre, il faut bien choisir les niveaux de couleurs RGB pour avoir un bon rendu et éventuellement, mettre un diffuseur sur la LED pour améliorer le rendu du mélange.*

f. Rajoutez **l'affichage d'un message spécial** lié à l'appui du **bouton**.

*La couleur associée au bouton est blanc*.

```
#include "Freenove_WS2812_Lib_for_ESP32.h"
#define BUTTONPIN 9
#define LEDS_COUNT 1
#define LEDS_PIN 8
#define CHANNEL 0
#define RED 255, 0, 0
#define GREEN 0, 255, 0
#define BLUE 0, 0, 255
#define WHITE 255, 255, 255
#define TAILLE MESSAGE 32
Freenove_ESP32_WS2812 strip = Freenove_ESP32_WS2812(LEDS_COUNT, LEDS_PIN, CHANNEL,
TYPE_GRB);
static SemaphoreHandle_t mutex;
static SemaphoreHandle_t bouton;
static const uint8_t msq_queue_len = 5;
static QueueHandle_t msg_queue;
typedef struct {
char contenu [TAILLE_MESSAGE];
int provenance = 0;
} Message;
void ARDUINO_ISR_ATTR isr(void* arg) {
 BaseType_t xHigherPriorityTaskWoken;
  // We have not woken a task at the start of the ISR.
  xHigherPriorityTaskWoken = pdTRUE;
 xSemaphoreGiveFromISR(bouton, &xHigherPriorityTaskWoken);
}
void bouton_led(void *parameters)
{
  while(1)
  {
   xSemaphoreTake(bouton, portMAX_DELAY);
   //xSemaphoreTake(mutex, portMAX_DELAY);
   Serial.printf("Bouton !\n\n");
   strip.setLedColorData(0, WHITE);
   strip.show();
    vTaskDelay(100/portTICK_PERIOD_MS);
    //xSemaphoreGive(mutex);
  }
}
void printMessages(void *parameters) {
 Message un_message;
  while (1) {
  xQueueReceive(msg_queue, (void *)&un_message, portMAX_DELAY);
  xSemaphoreTake(mutex, portMAX_DELAY);
  Serial.printf("%s depuis %d\n\n",un_message.contenu, un_message.provenance);
  strip.setLedColorData(0, RED);
  strip.show();
  vTaskDelay(100/portTICK_PERIOD_MS);
 xSemaphoreGive(mutex);
```

```
}
}
void sendMessage(void *paramaters) {
 int nb messages = 0:
 Message message_a_envoyer;
 message_a_envoyer.provenance = 1;
 while(1) {
   sprintf(message_a_envoyer.contenu, "[message %d]", ++nb_messages);
   xSemaphoreTake(mutex, portMAX_DELAY);
   xQueueSend(msg_queue, (void *)&message_a_envoyer, portMAX_DELAY);
   strip.setLedColorData(0,GREEN);
   strip.show();
   vTaskDelay(200 / portTICK_PERIOD_MS);
   strip.setLedColorData(0,0,0,0);
   strip.show();
   vTaskDelay(100 / portTICK_PERIOD_MS);
   xSemaphoreGive(mutex);
    vTaskDelay(4000 / portTICK_PERIOD_MS);
 }
}
void sendMessage2(void *paramaters) {
 int nb_messages = 0;
 Message message_a_envoyer;
 message_a_envoyer.provenance = 2;
 vTaskDelay(2000 / portTICK_PERIOD_MS);
 while(1) {
   sprintf(message_a_envoyer.contenu, "[message %d]", ++nb_messages);
    xSemaphoreTake(mutex, portMAX_DELAY);
   xQueueSend(msg_queue, (void *)&message_a_envoyer, portMAX_DELAY);
   strip.setLedColorData(0,BLUE);
   strip.show();
   vTaskDelay(200 / portTICK_PERIOD_MS);
   strip.setLedColorData(0,0,0,0);
   strip.show();
   vTaskDelay(100 / portTICK_PERIOD_MS);
   xSemaphoreGive(mutex);
    vTaskDelay(8000 / portTICK_PERIOD_MS);
 }
}
void setup() {
  // Configure Serial
 Serial.begin(115200);
 mutex = xSemaphoreCreateMutex();
 bouton = xSemaphoreCreateBinary();
 strip.begin();
 strip.setBrightness(10);
 pinMode(BUTTONPIN, INPUT_PULLUP);
 attachInterruptArg(digitalPinToInterrupt(BUTTONPIN), isr, NULL, RISING);
  // Wait a moment to start (so we don't miss Serial output)
 vTaskDelay(1000 / portTICK_PERIOD_MS);
 Serial.printf("Demo\n");
 Serial.flush();
  // Create queue
 msg_queue = xQueueCreate(msg_queue_len, sizeof(Message));
  // Start print task
 xTaskCreate(printMessages,"Print Messages", 4096, NULL, 1, NULL);
  xTaskCreate(sendMessage, "Send Message", 2048, NULL, 1, NULL);
  xTaskCreate(sendMessage2,"Send Message 2", 2048, NULL, 1, NULL);
 xTaskCreate(bouton_led,"Bouton", 2048, NULL, 2, NULL);
 // Terminate Setup & loop task
 vTaskDelete(NULL);
}
void loop() {
}
```
*Ici, on a besoin d'une tâche supplémentaire bouton\_led() pour gérer le bouton. On va donner une priorité supérieure à cette tâche : elle ne pourra pas être interrompue par les autres tâches* ⟹ *il n'est pas nécessaire de lui faire utiliser le mutex d'accès à la LED et au port série.*

*L'interruption du bouton va déclencher cette tâche : il faut qu'elle libère une Sémaphore qui doit être créer obligatoirement par xSemaphoreCreateBinary() pour que cela fonctionne.*

Et pour la version alternative :

```
#include "Freenove_WS2812_Lib_for_ESP32.h"
#define BUTTONPIN 9
#define LEDS_COUNT 1
#define LEDS_PIN 8
#define CHANNEL 0
#define RED 255, 0, 0
#define GREEN 0, 255, 0
#define BLUE 0, 0, 255
#define WHITE 255, 255, 255
#define TAILLE_MESSAGE 32
Freenove_ESP32_WS2812 strip = Freenove_ESP32_WS2812(LEDS_COUNT, LEDS_PIN, CHANNEL,
TYPE_GRB;
static const uint8_t msq_queue_len = 5;
static QueueHandle_t msg_queue;
typedef struct {
char contenu[TAILLE_MESSAGE];
int provenance = 0;
} Message;
void ARDUINO_ISR_ATTR isr(void* arg) {
 BaseType_t xHigherPriorityTaskWoken;
  // We have not woken a task at the start of the ISR.
 xHigherPriorityTaskWoken = pdFALSE;
 static Message m;
 m.provenance = 3;
 sprintf(m.contenu, "bouton !");
 xQueueSendFromISR(msg_queue, (void *)&m, &xHigherPriorityTaskWoken);
}
void printMessages(void *parameters) {
 Message un_message;
 bool pas_de_message = true;
 while (1) {
   if (x\text{QueueReceive}(\text{msg\_queue}, \text{void *})\&un\_message, 0) == pdTRUE){
     Serial.printf("%s depuis %d\n\n",un_message.contenu, un_message.provenance);
     pas_de_message = false;
      int source = un_message.provenance;
     switch(un_message.provenance)
      {
       case 1:
         strip.setLedColorData(0,GREEN);
         strip.show();
         break;
       case 2:
         strip.setLedColorData(0, BLUE);
         strip.show();
         break;
       case 3:
         strip.setLedColorData(0, WHITE);
         strip.show();
      }
      vTaskDelay(500 / portTICK_PERIOD_MS);
     strip.setLedColorData(0,0,0,0);
     strip.show();
    }
   else
    {
     if (!pas_de_message){
     strip.setLedColorData(0, RED);
     strip.show();
     pas_de_message = true;
      }
    }
    vTaskDelay(500/portTICK_PERIOD_MS);
  }
}
```

```
void sendMessage(void *paramaters) {
 int nb_messages = 0;
 Message message a envoyer:
 message_a_envoyer.provenance = 1;
 while(1){
   sprintf(message_a_envoyer.contenu, "[message %d]", ++nb_messages);
    xQueueSend(msg_queue, (void *)&message_a_envoyer, portMAX_DELAY);
    vTaskDelay(4000 / portTICK_PERIOD_MS);
 }
}
void sendMessage2(void *paramaters) {
 int nb\_messages = 0;Message message a envoyer;
 message_a_envoyer.provenance = 2;
 vTaskDelay(2000 / portTICK_PERIOD_MS);
 while(1){
   sprintf(message_a_envoyer.contenu, "[message %d]", ++nb_messages);
    xQueueSend(msg_queue, (void *)&message_a_envoyer, portMAX_DELAY);
    vTaskDelay(8000 / portTICK_PERIOD_MS);
 }
}
void setup() {
 // Configure Serial
 Serial.begin(115200);
 strip.begin();
 strip.setBrightness(10);
 pinMode(BUTTONPIN, INPUT_PULLUP);
 attachInterruptArg(digitalPinToInterrupt(BUTTONPIN), isr, NULL, RISING);
 // Wait a moment to start (so we don't miss Serial output)
 vTaskDelay(1000 / portTICK_PERIOD_MS);
 Serial.printf("Demo\n");
 Serial.flush();
 // Create queue
 msg_queue = xQueueCreate(msg_queue_len, sizeof(Message));
 // Start print task
 xTaskCreate(printMessages,"Print Messages", 4096, NULL, 1, NULL);
 xTaskCreate(sendMessage, "Send Message", 2048, NULL, 1, NULL);
 xTaskCreate(sendMessage2,"Send Message 2", 2048, NULL, 1, NULL);
  // Terminate Setup & loop task
 vTaskDelete(NULL);
}
void loop() {
}
```
*Dans cette version, l'interruption lié au bouton envoi un message avec une nouvelle provenance ce qui permet sa gestion facile dans la tâche printMessages(), il n'y a donc pas besoin de mutex ni de nouvelle tâche.*

g. On veut maintenant que le bouton **réinitialise les compteurs** associés aux deux tâches. Donnez une solution correcte à ce problème.

```
#include "Freenove_WS2812_Lib_for_ESP32.h"
#define BUTTONPIN 9
#define LEDS_COUNT 1
#define LEDS_PIN 8
#define CHANNEL 0
#define RED 255, 0, 0
#define GREEN 0, 255, 0
#define BLUE 0, 0, 255
#define WHITE 255, 255, 255
#define TAILLE_MESSAGE 32
Freenove_ESP32_WS2812 strip = Freenove_ESP32_WS2812(LEDS_COUNT, LEDS_PIN, CHANNEL,
TYPE_GRB;
static SemaphoreHandle_t mutex;
static SemaphoreHandle_t bouton;
static const uint8_t msg_queue_len = 5;
static QueueHandle t msg queue;
int nb_messages_task1 = 0;
int nb_messages_task2 = 0;
typedef struct {
char contenu[TAILLE_MESSAGE];
int provenance = 0;} Message;
void ARDUINO_ISR_ATTR isr(void* arg) {
 BaseType_t xHigherPriorityTaskWoken;
  // We have not woken a task at the start of the ISR.
 xHigherPriorityTaskWoken = pdTRUE;
 xSemaphoreGiveFromISR(bouton, &xHigherPriorityTaskWoken);
}
void bouton led(void *parameters)
{
  while(1)
  {
   xSemaphoreTake(bouton, portMAX_DELAY);
    //xSemaphoreTake(mutex, portMAX_DELAY);
   nb_messages_task1 = 0;
   nb messages task2 = 0;
   Serial.printf("Bouton !\n\n");
   strip.setLedColorData(0, WHITE);
    strip.show();
    vTaskDelay(100/portTICK_PERIOD_MS);
    //xSemaphoreGive(mutex);
  }
}
void printMessages(void *parameters) {
 Message un_message;
  while (1) {
  xQueueReceive(msg_queue, (void *)&un_message, portMAX_DELAY);
  xSemaphoreTake(mutex, portMAX_DELAY);
  Serial.printf("%s depuis %d\n\n",un_message.contenu, un_message.provenance);
  strip.setLedColorData(0, RED);
  strip.show();
  vTaskDelay(100/portTICK_PERIOD_MS);
 xSemaphoreGive(mutex);
  }
}
void sendMessage(void *paramaters) {
 nb messages task1 = 0;
 Message message_a_envoyer;
 message_a_envoyer.provenance = 1;
 while(1) {
   xSemaphoreTake(mutex, portMAX_DELAY);
    sprintf(message_a_envoyer.contenu, "[message %d]", ++nb_messages_task1);
    xQueueSend(msg_queue, (void *)&message_a_envoyer, portMAX_DELAY);
    strip.setLedColorData(0,GREEN);
    strip.show();
```

```
vTaskDelay(200 / portTICK_PERIOD_MS);
    strip.setLedColorData(0,0,0,0);
   strip.show();
   vTaskDelay(100 / portTICK_PERIOD_MS);
   xSemaphoreGive(mutex);
    vTaskDelay(4000 / portTICK_PERIOD_MS);
 }
}
void sendMessage2(void *paramaters) {
 nb_messages_task2 = 0;
 Message message_a_envoyer;
 message_a_{envoyer.}provenance = 2;
 vTaskDelay(2000 / portTICK_PERIOD_MS);
 while(1) {
   xSemaphoreTake(mutex, portMAX_DELAY);
   sprintf(message_a_envoyer.contenu, "[message %d]", ++nb_messages_task2);
   xQueueSend(msg_queue, (void *)&message_a_envoyer, portMAX_DELAY);
   strip.setLedColorData(0,BLUE);
   strip.show();
   vTaskDelay(200 / portTICK_PERIOD_MS);
   strip.setLedColorData(0,0,0,0);
   strip.show();
   vTaskDelay(100 / portTICK_PERIOD_MS);
   xSemaphoreGive(mutex);
   vTaskDelay(8000 / portTICK_PERIOD_MS);
 }
}
void setup() {
  // Configure Serial
 Serial.begin(115200);
 mutex = xSemaphoreCreateMutex();
 bouton = xSemaphoreCreateBinary();
 strip.begin();
 strip.setBrightness(10);
 pinMode(BUTTONPIN, INPUT_PULLUP);
 attachInterruptArg(digitalPinToInterrupt(BUTTONPIN), isr, NULL, RISING);
  // Wait a moment to start (so we don't miss Serial output)
 vTaskDelay(1000 / portTICK_PERIOD_MS);
 Serial.printf("Demo\n");
 Serial.flush();
 // Create queue
 msg_queue = xQueueCreate(msg_queue_len, sizeof(Message));
 // Start print task
 xTaskCreate(printMessages,"Print Messages", 4096, NULL, 1, NULL);
 xTaskCreate(sendMessage, "Send Message", 2048, NULL, 1, NULL);
 xTaskCreate(sendMessage2,"Send Message 2", 2048, NULL, 1, NULL);
 xTaskCreate(bouton_led,"Bouton", 2048, NULL, 2, NULL);
 // Terminate Setup & loop task
 vTaskDelete(NULL);
}
void loop() {
}
```
*Il faut externaliser les compteurs des deux tâches sendMessage() et sendMessage2().*

*Pour en protéger l'accès, on peut inclure leur modification dans la section critique assocíée au mutex de protection d'accès à la LED.*

*Néanmoins, en donnant une priorité supérieure à la tâche bouton\_led() qui est déclenchée par l'interruption liée au bouton, on a pas besoin de protection par mutex pour la réinitialisation des compteurs : la tâche bouton\_led() n'est pas interruptible par une autre tâche qui voudrait avoir accès aux compteurs.*

Et pour la version alternative :

```
#include "Freenove_WS2812_Lib_for_ESP32.h"
#define BUTTONPIN 9
#define LEDS_COUNT 1
#define LEDS_PIN 8
#define CHANNEL 0
#define RED 255, 0, 0
#define GREEN 0, 255, 0
#define BLUE 0, 0, 255
#define WHITE 255, 255, 255
#define TAILLE_MESSAGE 32
Freenove_ESP32_WS2812 strip = Freenove_ESP32_WS2812(LEDS_COUNT, LEDS_PIN, CHANNEL,
TYPE_GRB);
static const uint8_t msg_queue_len = 5;
static QueueHandle_t msg_queue;
int nb_messages_task1 = 0;
int nb_messages_task2 = 0;
typedef struct {
char contenu[TAILLE_MESSAGE];
int provenance = 0;
} Message;
void ARDUINO_ISR_ATTR isr(void* arg) {
 BaseType_t xHigherPriorityTaskWoken;
  // We have not woken a task at the start of the ISR.
  xHigherPriorityTaskWoken = pdFALSE;
  static Message m;
 m.provenance = 3;
 sprintf(m.contenu, "bouton !");
 nb_messages_task1 = 0;
 nb_messages_task2 = 0;
 xQueueSendFromISR(msg_queue, (void *)&m, &xHigherPriorityTaskWoken);
}
void printMessages(void *parameters) {
 Message un_message;
 bool pas_de_message = true;
  while (1) {
    if (xQueueReceive(msg_queue, (void *)&un_message, 0) == pdTRUE)
    {
      //xQueueReceive(msg_queue, (void *)&un_message, portMAX_DELAY);
      Serial.printf("%s depuis %d\n\n",un_message.contenu, un_message.provenance);
      pas_de_message = false;
      int source = un_message.provenance;
      switch(un_message.provenance)
      {
        case 1:
         strip.setLedColorData(0,GREEN);
         strip.show();
          break;
        case 2:
         strip.setLedColorData(0,BLUE);
          strip.show();
         break;
        case 3:
         strip.setLedColorData(0, WHITE);
         strip.show();
      }
      vTaskDelay(500 / portTICK_PERIOD_MS);
      strip.setLedColorData(0,0,0,0);
      strip.show();
    }
    else
    {
      if (!pas_de_message){
     strip.setLedColorData(0, RED);
      strip.show();
      pas_de_message = true;
      }
    \mathbf{I}
```

```
vTaskDelay(500/portTICK_PERIOD_MS);
 }
}
void sendMessage(void *paramaters) {
 nb_messages_task1 = 0;
 Message message_a_envoyer;
 message_a_envoyer.provenance = 1;
 while(1) {
   sprintf(message_a_envoyer.contenu, "[message %d]", ++nb_messages_task1);
    xQueueSend(msg_queue, (void *)&message_a_envoyer, portMAX_DELAY);
    vTaskDelay(4000 / portTICK_PERIOD_MS);
 }
}
void sendMessage2(void *paramaters) {
 nb_messages_task2 = 0;
 Message message_a_envoyer;
 message_a_envoyer.provenance = 2;
 vTaskDelay(2000 / portTICK_PERIOD_MS);
 while(1){
   sprintf(message_a_envoyer.contenu, "[message %d]", ++nb_messages_task2);
   xQueueSend(msg_queue, (void *)&message_a_envoyer, portMAX_DELAY);
    vTaskDelay(8000 / portTICK_PERIOD_MS);
 }
}
void setup() {
  // Configure Serial
 Serial.begin(115200);
 strip.begin();
 strip.setBrightness(10);
 pinMode(BUTTONPIN, INPUT_PULLUP);
 attachInterruptArg(digitalPinToInterrupt(BUTTONPIN), isr, NULL, RISING);
 // Wait a moment to start (so we don't miss Serial output)
 vTaskDelay(1000 / portTICK_PERIOD_MS);
 Serial.printf("Demo\n");
 Serial.flush();
 // Create queue
 msg_queue = xQueueCreate(msg_queue_len, sizeof(Message));
  // Start print task
  xTaskCreate(printMessages,"Print Messages", 4096, NULL, 1, NULL);
  xTaskCreate(sendMessage, "Send Message", 2048, NULL, 1, NULL);
 xTaskCreate(sendMessage2,"Send Message 2", 2048, NULL, 1, NULL);
 // Terminate Setup & loop task
 vTaskDelete(NULL);
}
void loop() {
}
```
*Dans cette version, on externalise les compteurs également.*

*Le travail de réinitialisation est très court : il est inclus dans le travail de l'interruption et il n'y a pas besoin de mutex pour la protection, car la priorité de l'interruption est la plus haute et ne peut donc pas être interrompue par une des tâches sendMessage et sendMessage2().*

```
h. Observez si tout fonctionne bien lors de l'appui répété et rapide du bouton.
   Avez vous bien géré la réinitialisation des compteurs ?
   Oui, comme expliqué précédemment pour les deux versions proposées.
```